## **Presentation on developments for the period Oct 2006 - Feb 2007 Feb 2007**

**C.S.R.C.Murthy, Salim A. Pathan, Rohitashva Sharma & Dinesh Sarode**

# **Lemon Security - Encryption**

 **Encryption using RSA asymmetric keys Encryption using RSA asymmetric keys Available for both UDP and TCP transport Available for both UDP and TCP transport Fine grain on/off control Fine grain on/off control Global level Global level Sensor level Sensor level Metric level Metric level Transport level Transport level No extra keys other than host keys No extra keys other than host keys**

## **Lemon Security Encryption Encryption**

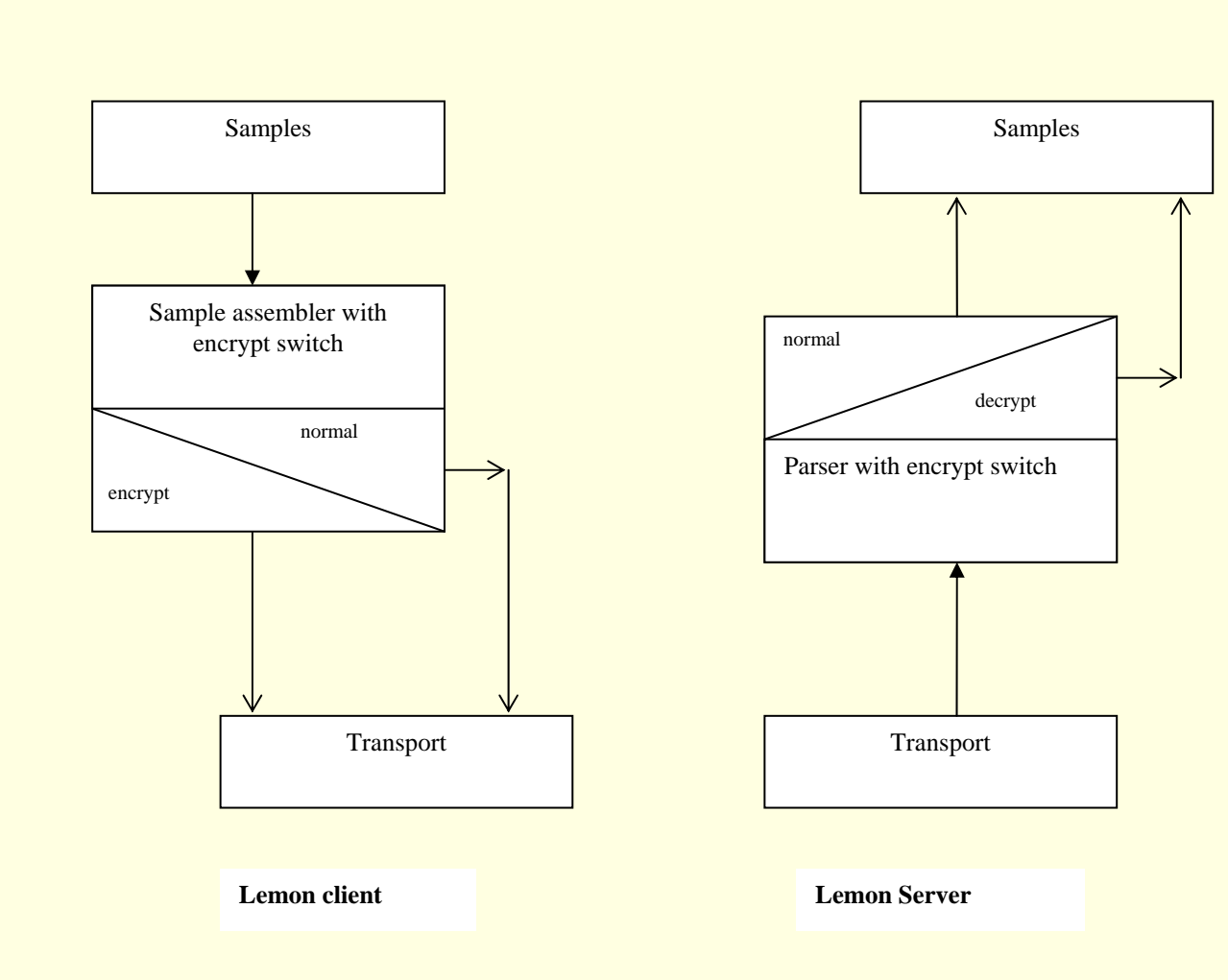

#### **Lemon Security -Encryption Encryption**

**Contd…**

## **Encrypt/Decrypt timings table Encrypt/Decrypt timings table**

Server/Client configuration: Dual Xeon 2.8GHz, 2GB RAM

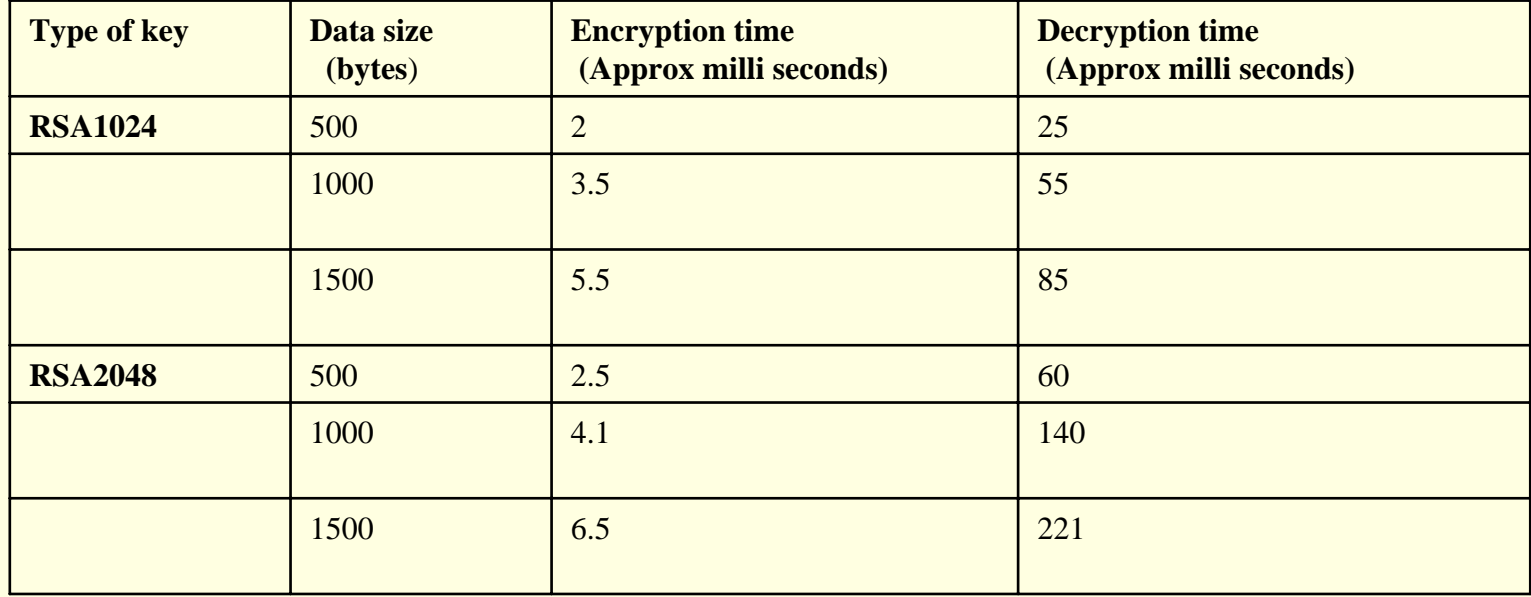

## Lemon Transport Re-engineering

**Contd…**

## **Current shortcomings Current shortcomings**

- **No support for aborting idle connections (A No support for aborting idle connections (A strong DOS possibility) strong DOS possibility)**
- **As many threads as the number of TCP transports transports**
- **Multi stage cache mechanism Multi stage cache mechanism**
- **Very complex client/server protocol Very complex client/server protocol**
- **Difficult to maintain code Difficult to maintain code**

# Lemon Transport Re-engineering

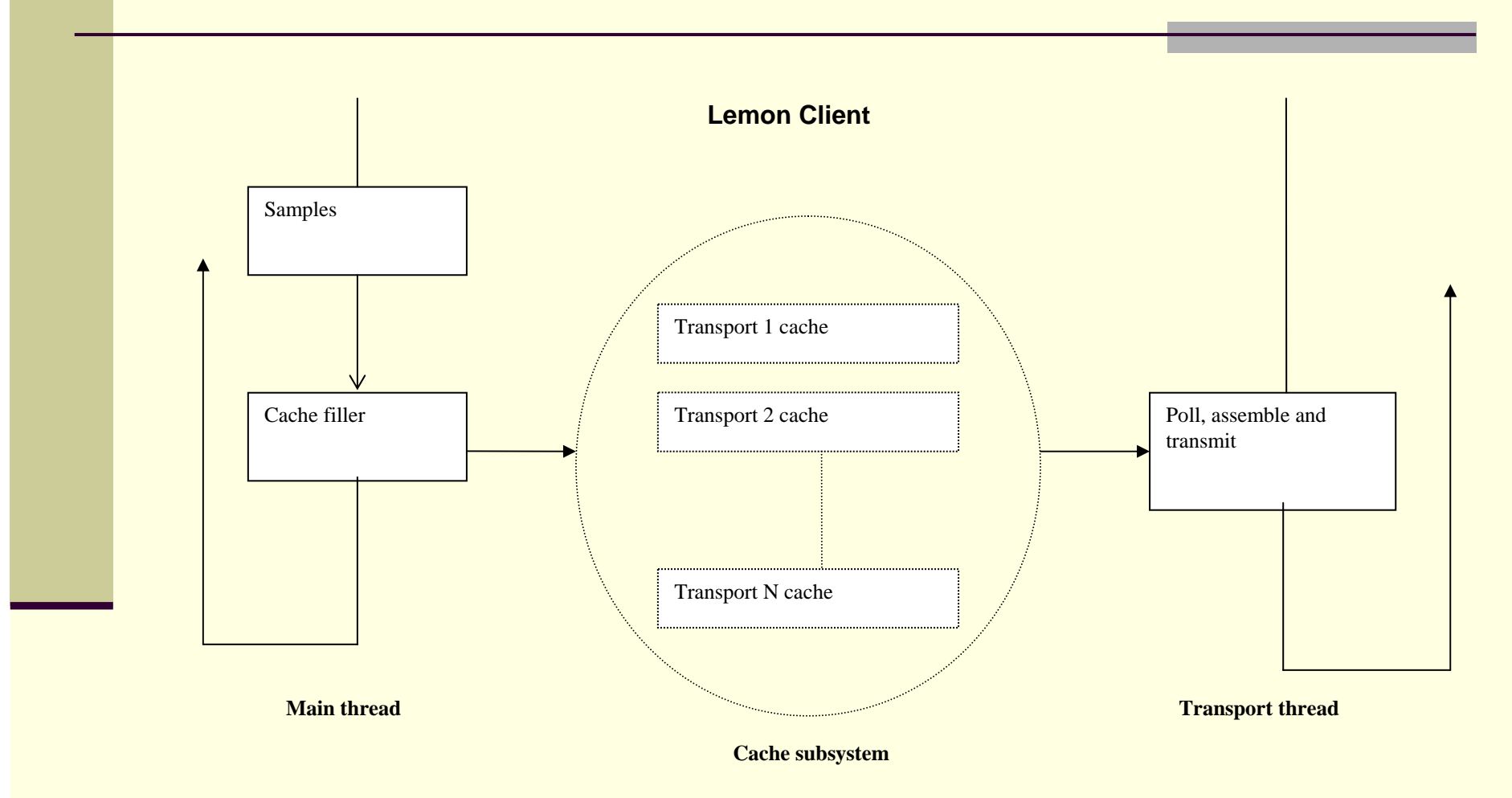

## **Lemon Transport Re-engineering**

**Contd…**

**Re-engineering salient features engineering salient features**

- **TIMEOUT configuration in both server and TIMEOUT configuration in both server and client**
- **Only one thread for transport in agent Only one thread for transport in agent**
- **Single cache for each transport Single cache for each transport**
- **No DNS resolution on each transmit No DNS resolution on each transmit**
- **Simple protocol and easy to maintain code Simple protocol and easy to maintain code**

- Lemon XML-API is developed in C++.
- **It provide users an interface:-**
	- **To fetch XML data from remote server, and**
	- **To query the downloaded data.**
- **Uses 'libxml2' for XML parsing.**
- **Uses 'libcurl' for fetching HTTP requests.**

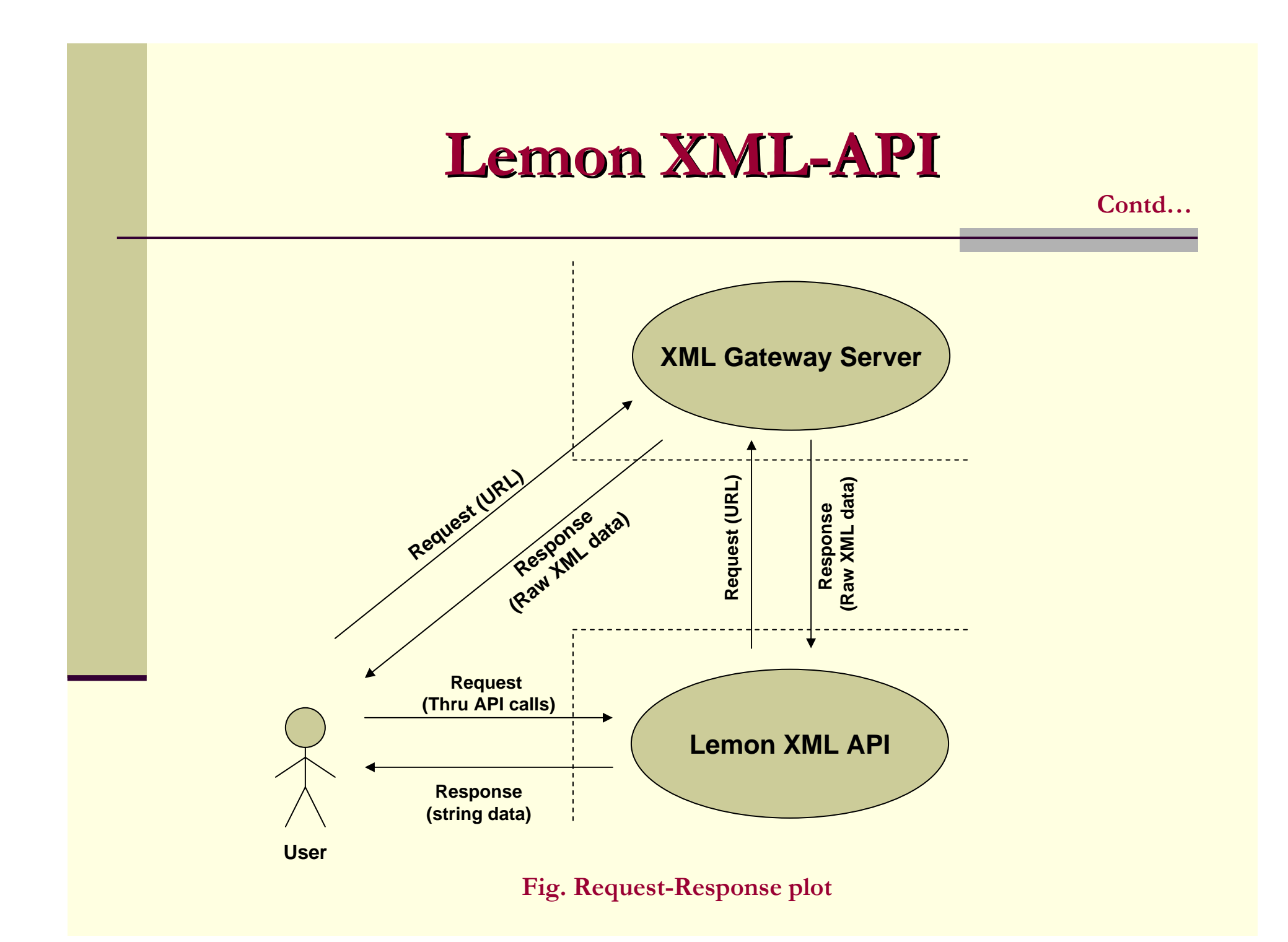

**Contd…**

**API calls are divided into two broad categories: -**

 **Calls which deals with setting request parameters, such as:**

set\_source(), set\_metric(), set\_start(), set\_interval(), set\_entity(), etc.

 **Calls which deals with querying downloaded data, such as:**

```
get_all_metrics(), get_metric_names(), 
get_column_meta_data(), get_entities(), etc.
```
- **In addition the API also provide Iterators.**
- **Iterators can be used to iterate over samples contained in downloaded data set.**
- **Three types of Iterators are supported:-**
	- **Sample Iterator,**
	- **Entity Iterator, &**
	- **Metric Iterator.**
- **API is designed to keep memory and CPU consumption low.**
- **API usage documentation is available.**

- **Lemon XML-API is also available in Perl.**
- **SWIG is used to generate Perl interface to the C++ \*XML-API.**
- **Work involved:-**
	- **Writing SWIG interface file,**
	- **Defining SWIG typemaps, &**
	- **Defining SWIG typechecks.**
- **Example code is written in Perl on how to use API calls through this interface.**

- **Work going on to incorporate 'local-cache access' in the current API.**
- **Subset of available API calls will be used to access data from 'local-cache'.**

# **Wassh2 Re Wassh2 Re-engineering engineering**

■ **Wassh2 has been deployed in CERN – CC Added features are: Added features are:**

- **Support for sub clusters**
- **Support for comma separated cluster list Support for comma separated cluster list**
- **Support to execute –list option even without** specifying shell command

## **SWRepSOAP SWRepSOAP**

**SOAP based implementation of Software Repository (SWRep) for Quattor Repository (SWRep) for Quattor Allows to manage software packages(RPMs) Allows to manage software packages(RPMs) Store in different platforms Store in different platforms Add, remove, query etc. stored packages Add, remove, query etc. stored packages Authentication and Authorization of users Authentication and Authorization of users Generates template with package list Generates template with package list**

## **SWRepSOAP – New Features**

- **Savannah #20044: Support for Kerberos based Savannah #20044: Support for Kerberos based authentication authentication**
- Savanna #18324: Support for registering operation **authorship authorship**
- **Savannah #20506: Support for MD5 checksum Savannah #20506: Support for MD5 checksum verification verification**
- **Savannah #11061: Support for package signature check at the time check at the time**

## **SWRepSOAP – New Features**

 **Savannah #13383: Support for source RPMs Savannah #13383: Support for source RPMs Support to upload/delete packages to/from Support to upload/delete packages to/from multiple platforms in one go multiple platforms in one go Savannah #20039: Support for Savannah #20039: Support for "last updated last updated" timestamp for platforms timestamp for platforms Savannah #20040: One more level of Savannah #20040: One more level of** 

**authorization authorization**

## **Notification System Re-Engineering**

- **Notification framework running in CERN computer center computer center**
- **Notifies individual nodes for predefined tasks Notifies individual nodes for predefined tasks**
- **Nodes can subscribe or unsubscribe for notification depending upon their state notification depending upon their state**
- **More features are required More features are required**

## **Notification System - Task**

- **User need not to login to server (as root) to notify nodes User need not to login to server (as root) to notify nodes**
- **Facility to select target hosts Facility to select target hosts**
- T. **Authentication**
- Node to task relation ship should be extracted from **CDB**
- **Notification flow should be encrypted for integrity and Notification flow should be encrypted for integrity and authentication authentication**

#### **Notification System -Design**

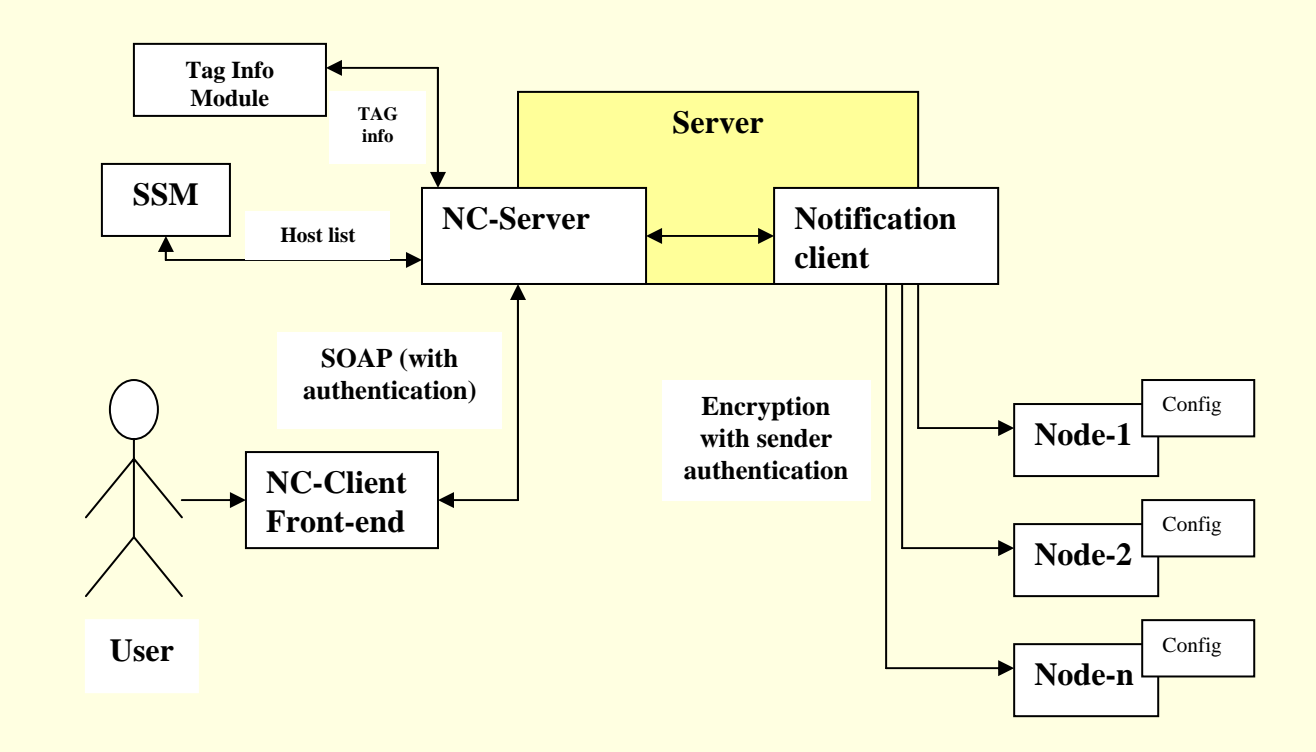

#### **Notification System –Work Done Work Done**

- **Detailed design document has been prepared**
- F **First prototype has been developed and deployed on test machine**
- **Modifications suggested have been incorporated**

## **CCM (Configuration Cache Manager) CCM (Configuration Cache Manager)**

- CCM is responsible for downloading and **caching of the local node profile**
- **Provides NVA API to access local profile**
- **It is needed to extend CCM to cache non-local profiles and allow them to be accessed**
- **Work is going on for this**

## **CCTracker CCTracker**

## **CCTracker 1.5 released on 24 Oct, 2006 CCTracker 1.5 released on 24 Oct, 2006 Features Features**

Updating of machine room information Ability to add/update/remove racks, PDUs and tape silos

- Display empty, populated and planned racks differently
- New "CC at a glance" tab with summary of objects

## **CCTracker CCTracker**

## **CCTracker release 1.6 is in progress Features**

- New object supported
	- **NDS**
	- **Normabarre**
	- **Zone**
- **Power Infrastructure Domain model**
- **Power consumption view**
- GUI to link different type of objects

# **CCTracker Power Infrastructure Domain Model Domain Model**

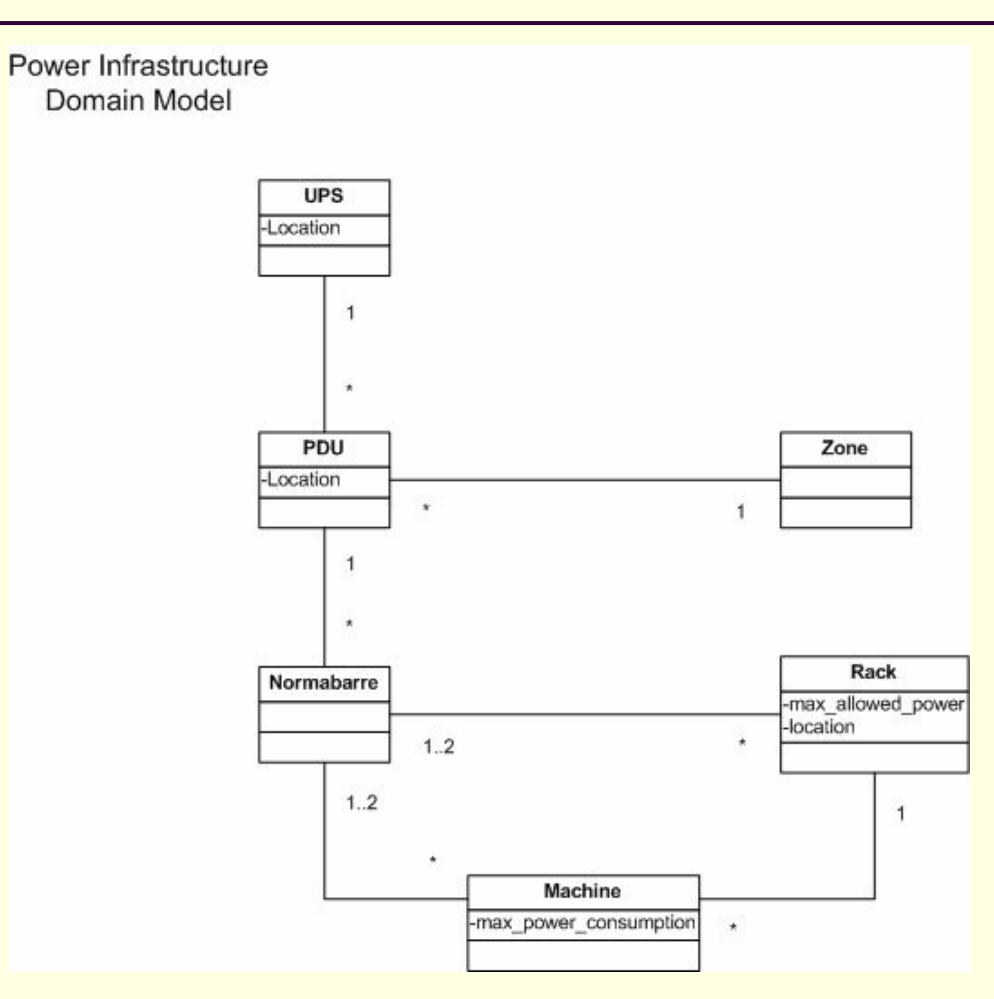

## **Developments Developments**

## **CCTracker client xml parser enhancement CCTracker client xml parser enhancement**

- **New objects ups, zone, normabarre**
- **Addition attributes :description, power**
- **Power domain model: Linking of objects**

## ■ CCTracker client view

- **Power Consumption view** 
	- Room->UPS->PDU->Rack->Machine hierarchy
- **Properties of UPS, PDU, Rack, Normabarre** shows objects linked to it

## **Developments Developments**

- **Properties update/modification**
- **D** Context sensitive Popup to link Rack->Normabarre Normabarre->PDU PDU->UPS

## **□ CCTracker Server enhancement (CERN)**

- $\blacksquare$ **Object linking**
- **u** Updates

## **The CCTracker release steps are automated The CCTracker release steps are automated**

- $\blacksquare$  The ant tasks created
	- **Generate key**
	- $\blacksquare$  Signing of jars

## **Snapshots Snapshots**

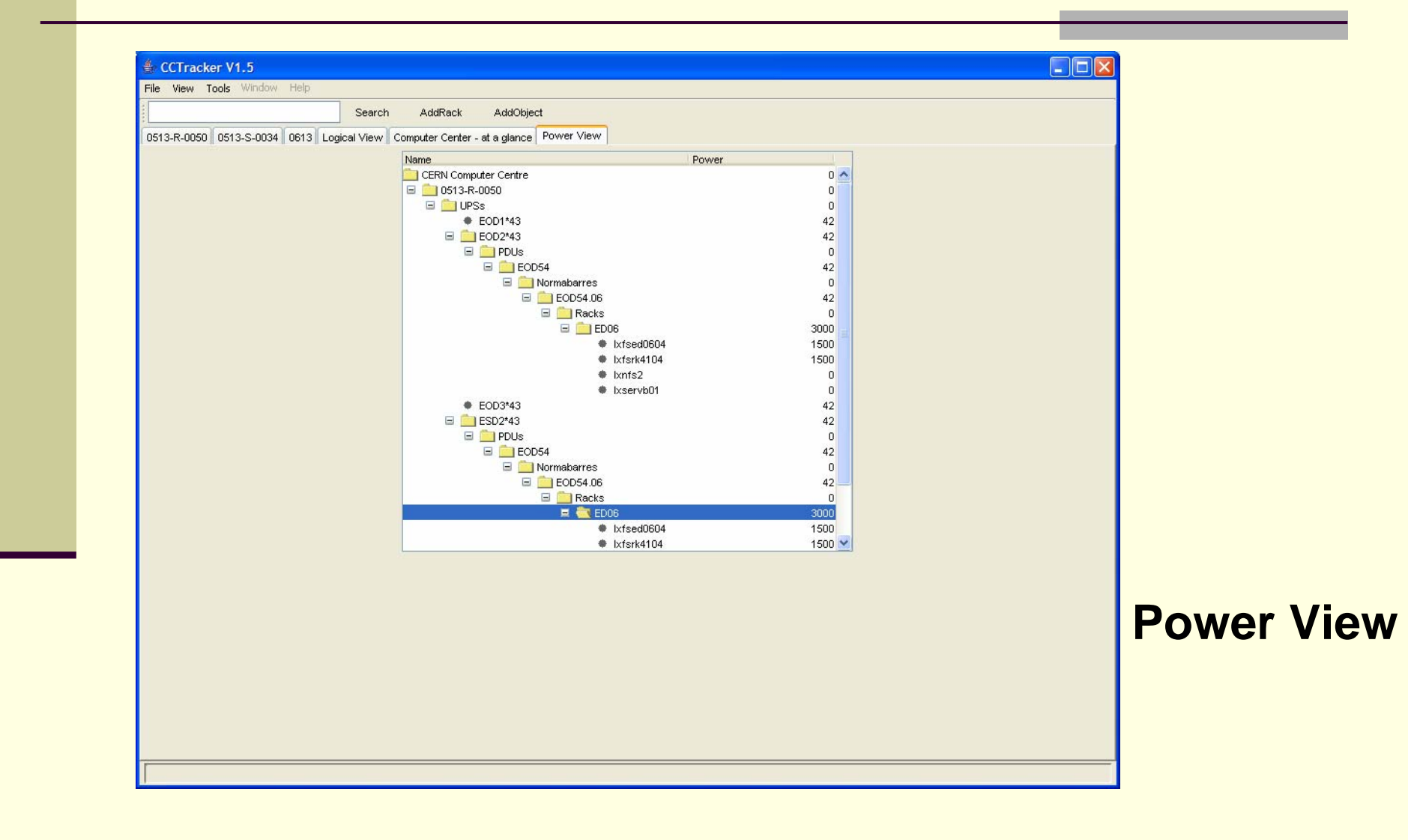

## **Snapshots Snapshots**

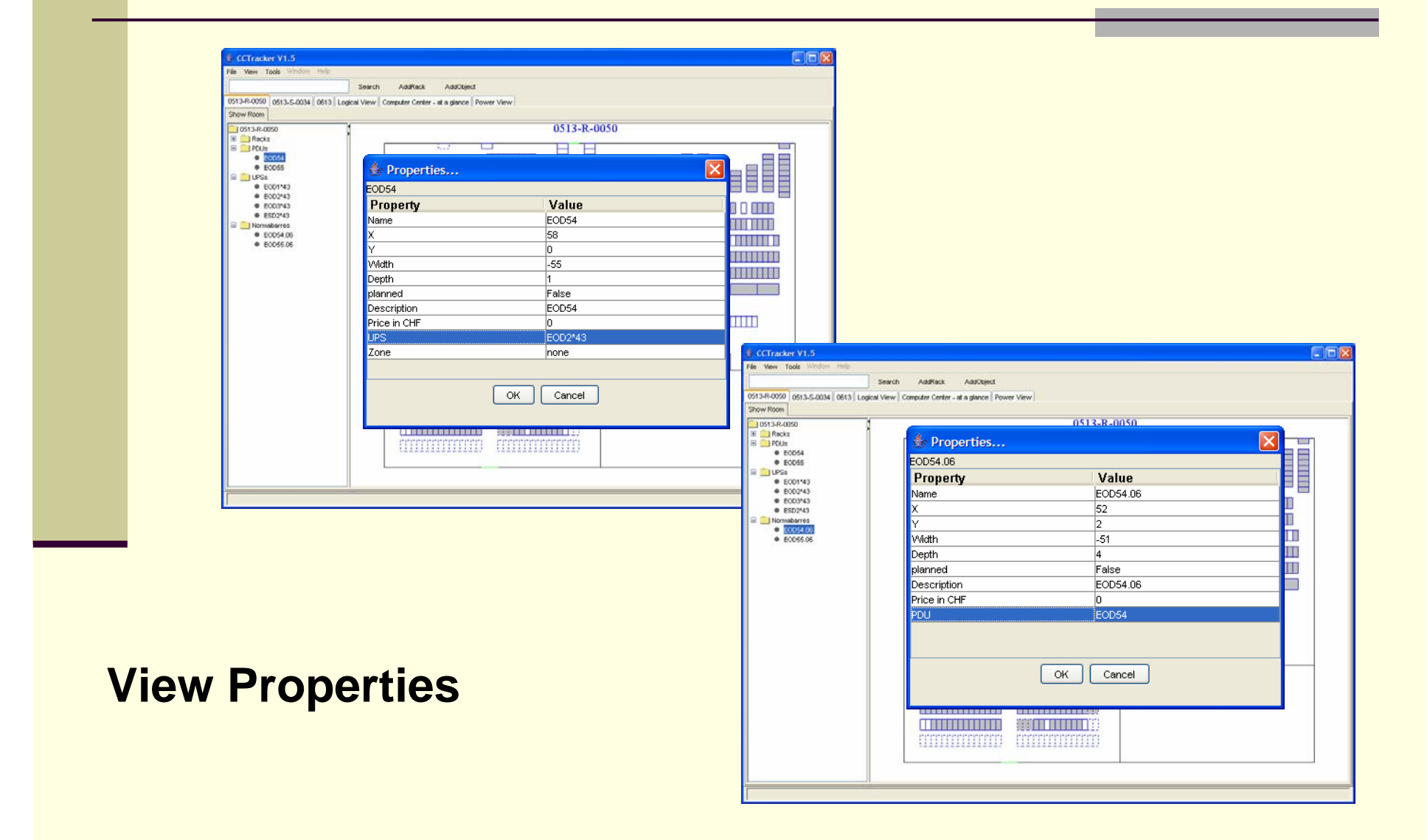

## **Snapshots Snapshots**

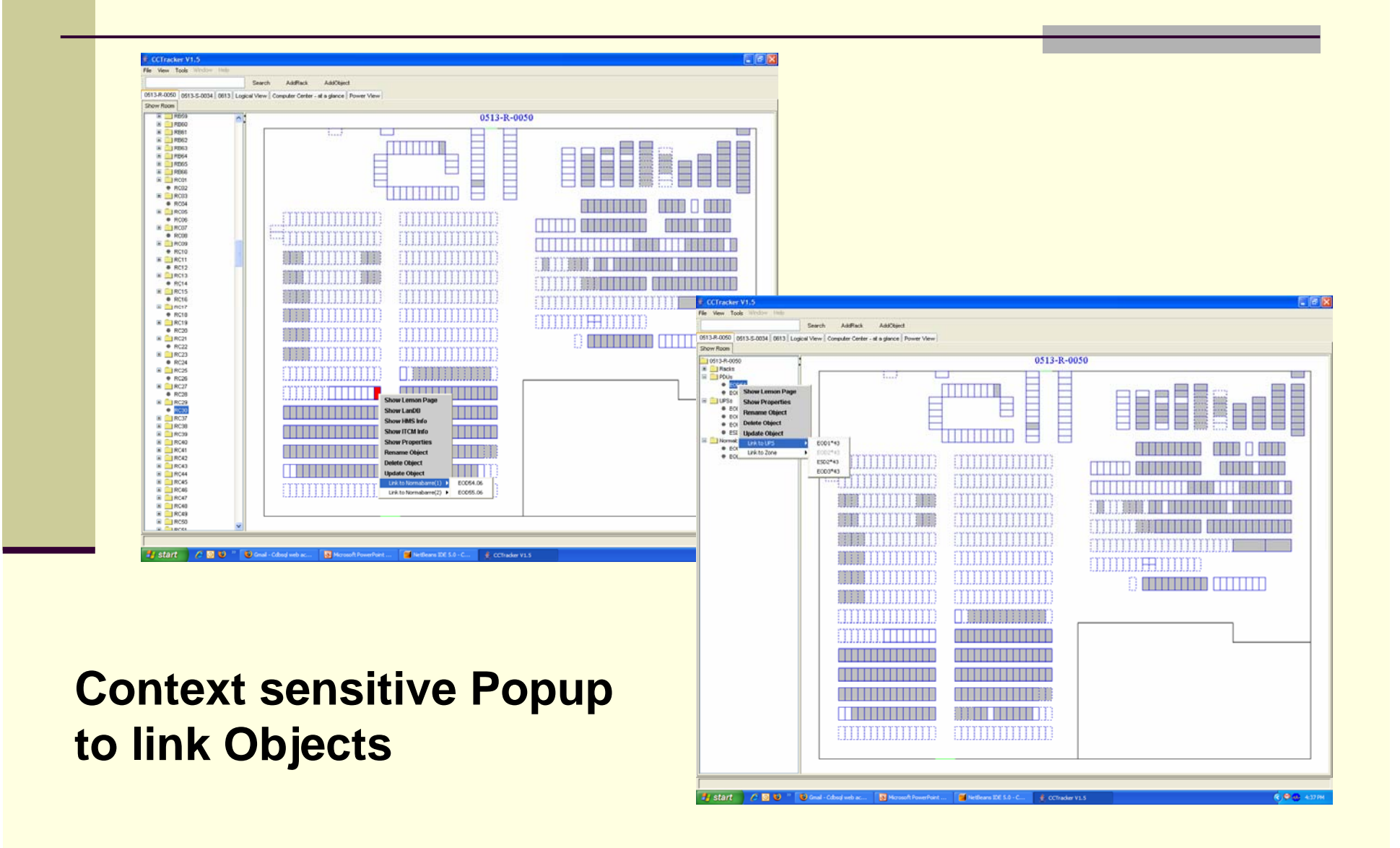

# **Thank You Thank You …**